МИНОБРНАУКИ РОССИИ **ФЕДЕРАЛЬНОЕ ГОСУДАРСТВЕННОЕ БЮДЖЕТНОЕ ОБРАЗОВАТЕЛЬНОЕ УЧРЕЖДЕНИЕ ВЫСШЕГО ОБРАЗОВАНИЯ «ВОРОНЕЖСКИЙ ГОСУДАРСТВЕННЫЙ УНИВЕРСИТЕТ» (ФГБОУ ВО «ВГУ»)**

**УТВЕРЖДАЮ Факу**<br>Гезаведующий кафедрой физической географии и оптимизации пандшафта Отним. (Быковская О.П.) 08.05.2024 г.

# **КОМПЛЕКТ КОНТРОЛЬНО-ОЦЕНОЧНЫХ СРЕДСТВ ПО ПРОФЕССИОНАЛЬНОМУ МОДУЛЮ ПМ. 04 «Выполнение оформительских и издательских картографических работ» по специальности 05.02.01 «Картография»**

#### **Квалификация выпускника – техник-картограф**

#### **Форма обучения - очная**

# **Учебный год 2027-2028 Семестр(ы) 7,8**

**Рекомендована:** Научно-методическим советом факультета географии, геоэкологии и туризма №6 от 03.05.2024 г.

#### **Составители программы:**

Быковская Ольга Петровна, доцент кафедры физической географии и оптимизации ландшафта

Горбунов Анатолий Станиславович, доцент кафедры физической географии и оптимизации ландшафта

Корецкий Никита Александрович, специалист геоинформационного отдела ООО «АЙТИ ТЕМАТИК»

Кузьминов Дмитрий Васильевич, заместитель директора по производству ООО «ДубльГИС Воронеж»

Год поступления студентов 2024-2025

## **Общие положения**

Результатом освоения профессионального модуля является готовность обучающегося к выполнению вида профессиональной деятельности «Выполнение оформительских и издательских картографических работ» и составляющих его профессиональных компетенций, а также общие компетенции, формирующиеся в процессе освоения ОП в целом.

Формой аттестации по профессиональному модулю является экзамен (квалификационный). Итогом экзамена является однозначное решение: «вид профессиональной деятельности освоен / не освоен». Решение комиссии заносится преподавателем в зачетную книжку обучающегося по пятибалльной системе (кроме «неудовлетворительно») и экзаменационную ведомость (в т.ч. и «неудовлетворительно»).

#### **1. Формы промежуточной аттестации по профессиональному модулю**

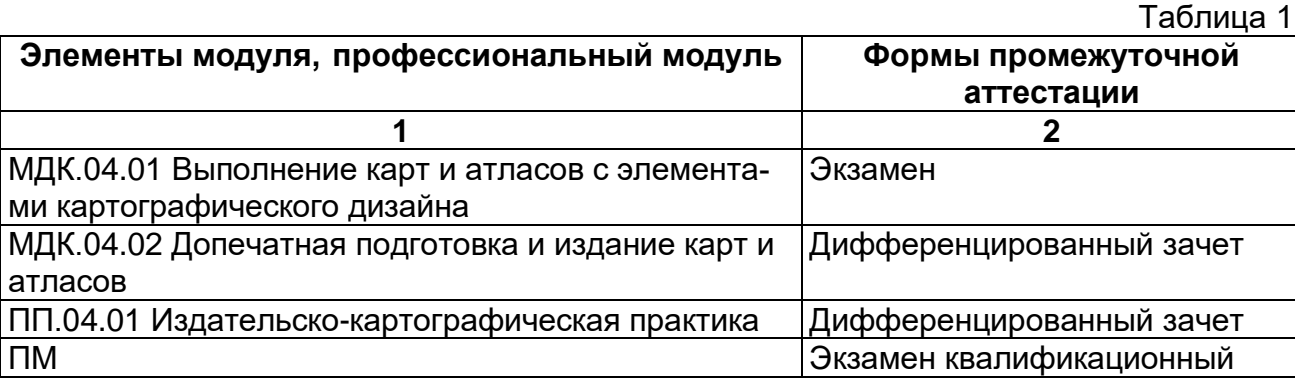

#### **2. Результаты освоения модуля, подлежащие проверке**

#### **2.1. Профессиональные и общие компетенции**

В результате контроля и оценки по профессиональному модулю осуществляется комплексная проверка следующих профессиональных и общих компетенций:

Таблица 2

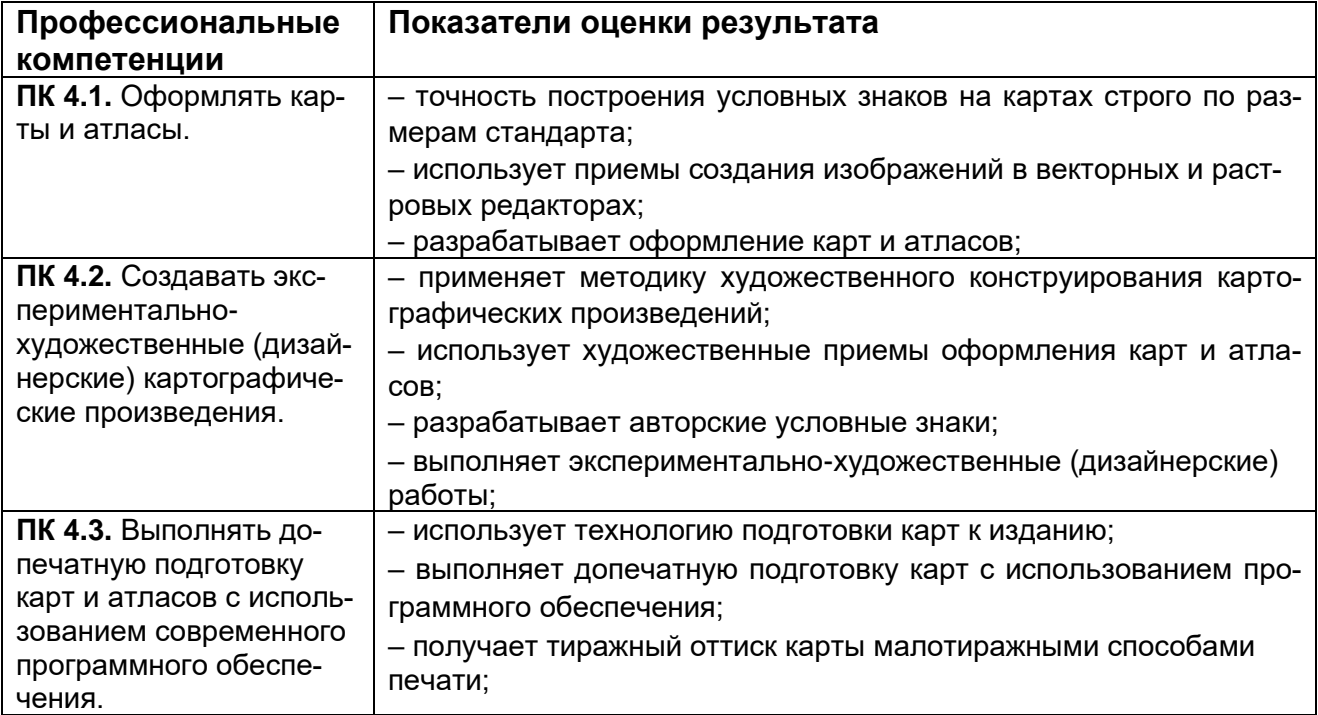

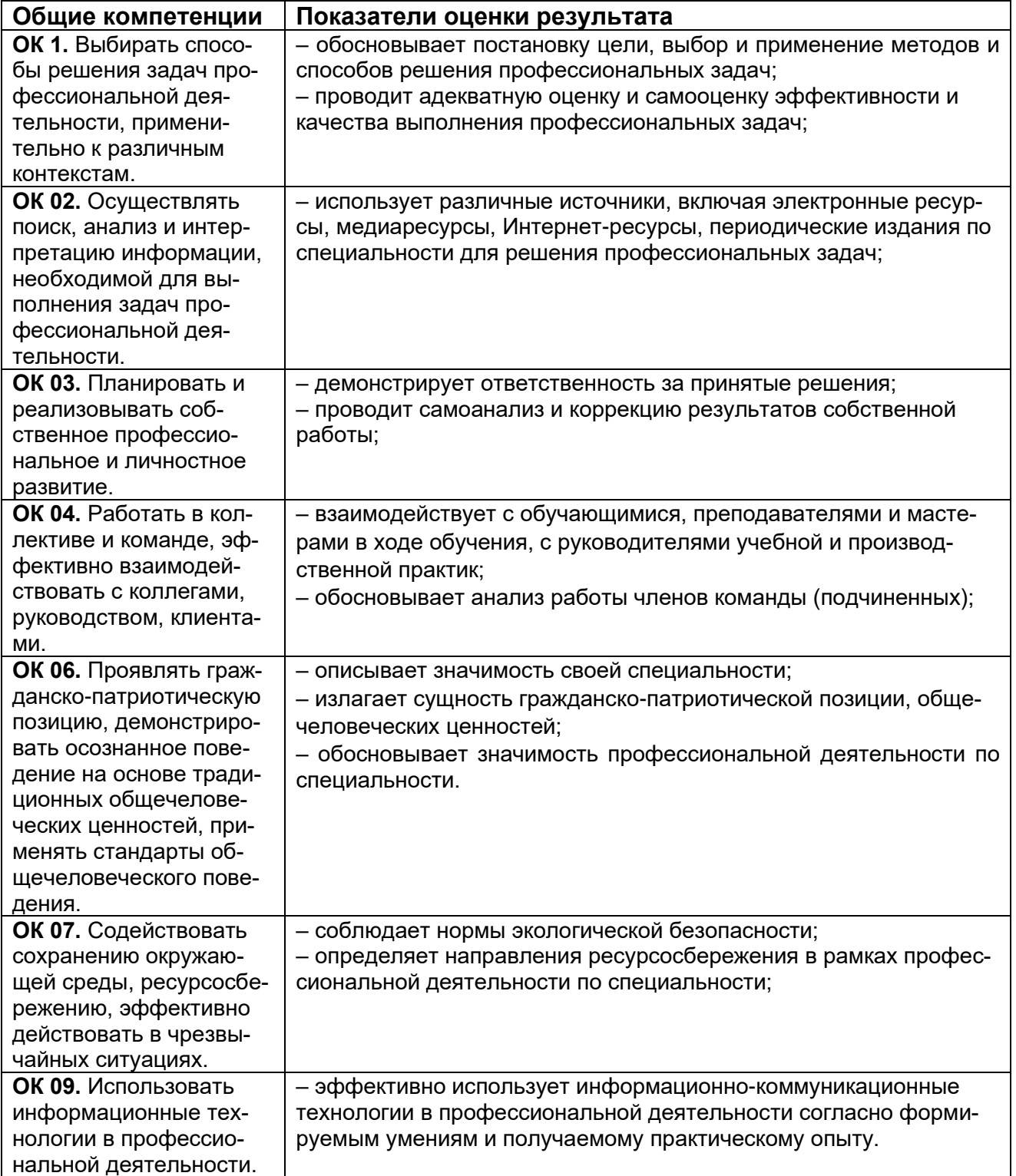

Таблица 4

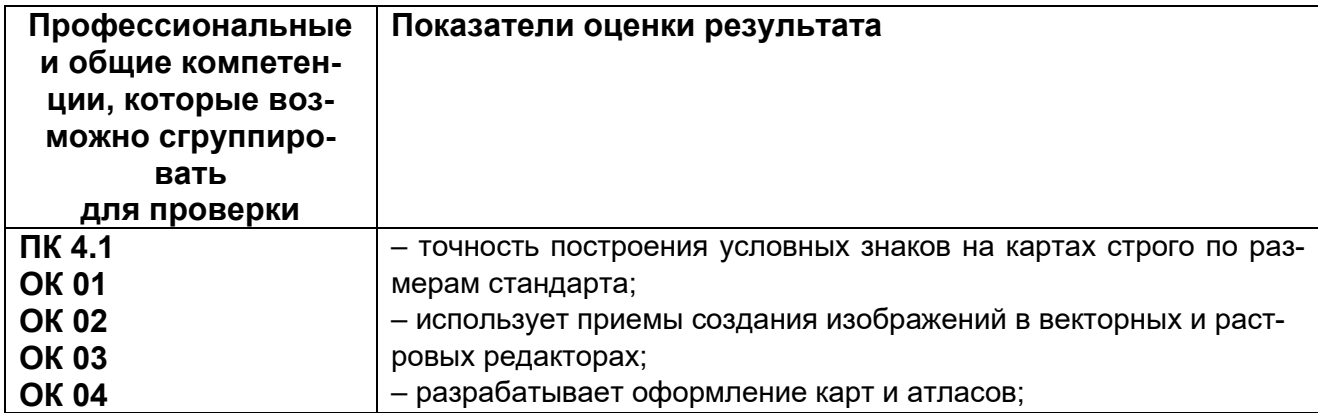

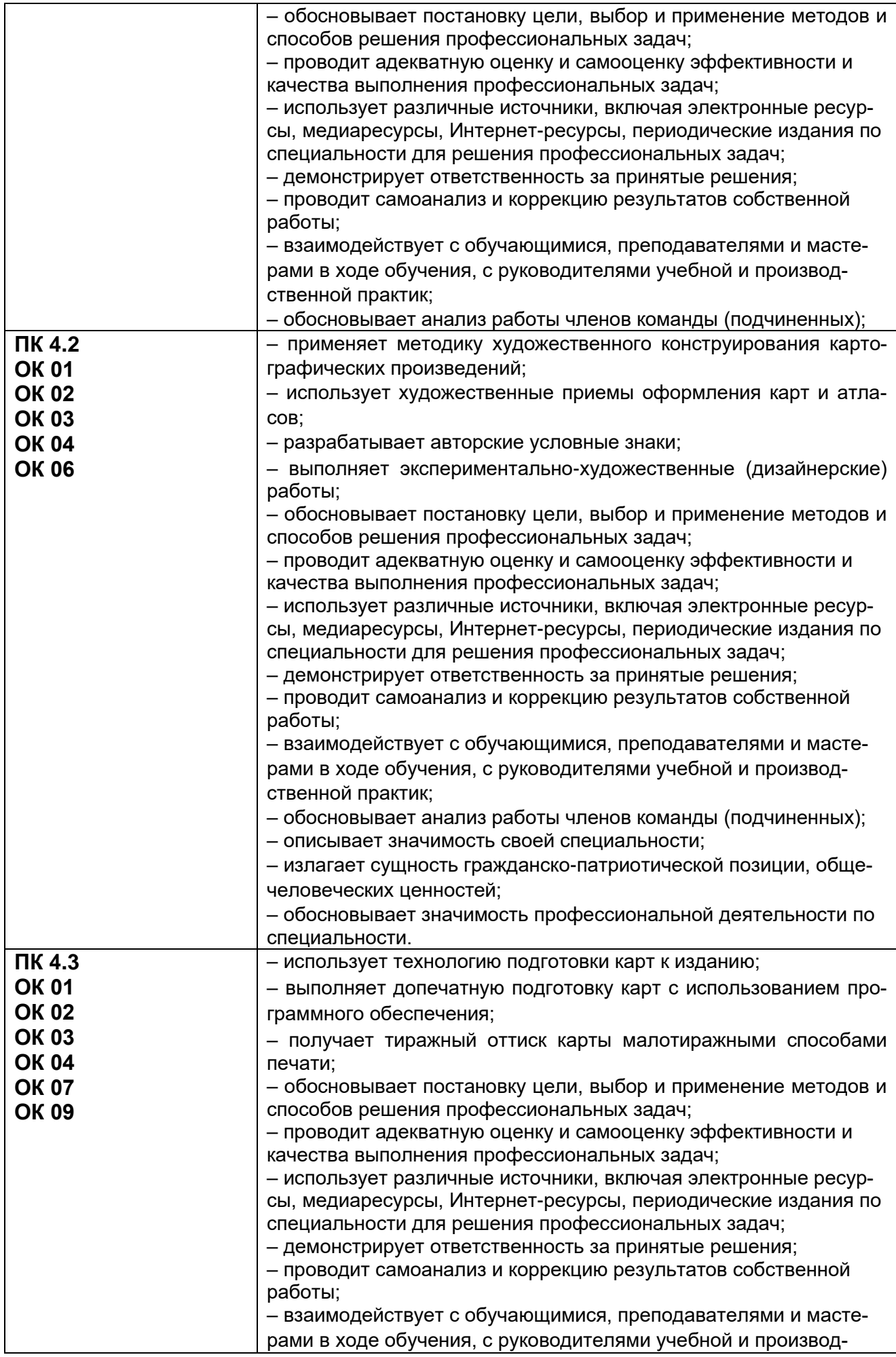

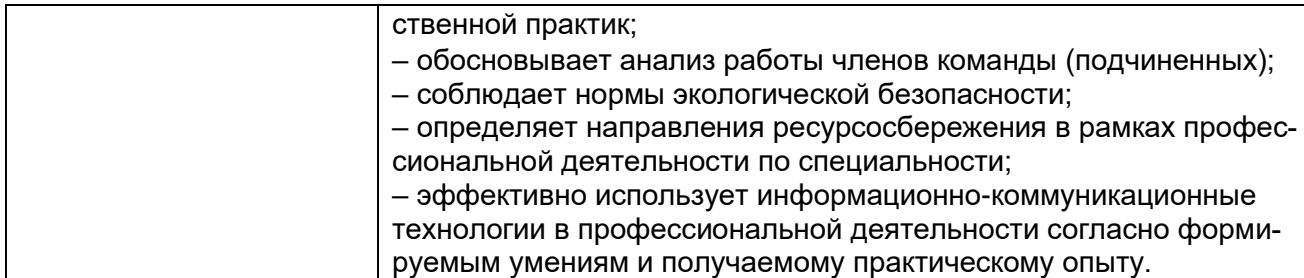

# **3. Оценка освоения теоретического курса профессионального модуля**

# **3.1. Типовые задания для оценки освоения МДК**

# **3.1.1. Типовые задания для оценки освоения МДК.04.01 «Выполнение карт и атласов с элементами картографического дизайна» (экзамен):**

Проверяемые результаты обучения ОК 01.; ОК 02.; ОК 03.; ОК 06.; ОК 07.; ОК 09.; ПК 4.1.; ПК 4.2.

Экзамен проводится в виде написания КИМа.

# **Примерный перечень вопросов к экзамену:**

- 1. Основные понятия компьютерной графики.
- 2. Понятия разрешение изображения, его размер, цветовое разрешение, цветовые модели.
- 3. Виды компьютерной графики. Растровая графика. Векторная графика.
- 4. Программные средства и их функциональные возможности. Программы рисования. Программы редактирования изображения.
- 5. Приемы создания изображений в растровом редакторе Adobe Photoshop.
- 6. Приемы создания изображений в векторном редакторе Adob Illustrator.
- 7. Изучение панели инструментов. Работа со слоями. Применение фильтров.
- 8. Основные сведения о дизайне. Картографический дизайн.
- 9. Графический дизайн.
- 10.Теория цвета.
- 11.Основы оформления печатной продукции.
- 12.Принципы и правила оформления листовок, буклетов, визиток, карт, атласов.
- 13.Понятие об интерактивном режиме карт.
- 14.Свойства интерактивных карт и атласов.
- 15.Сравнение интерактивных и электровных карт и атласов.
- 16.Методы создания интерактивного режима.
- 17.Анимация на интерактивных картах.
- 18.Оформление интерактивных карт и атласов.
- 19.Методы создания интерактивных карт.
- 20.Научно-методические основы проектирования картографических обозначений. Системный подход.
- 21.Проектирование систем обозначений в зависимости от масштаба, назначения и использования карт. Настольные и настенные карты
- 22.Проектирование систем знаков для карт разных типов.
- 23.Аналитические карты. Комплексные карты. Комплексные общегеографические карты. Типологические карты. Синтетические карты.
- 24.Оформление топографической основы тематических карт.
- 25.Основные факторы общего оформления картографических произведений.
- 26.Элементы общего оформления карт.
- 27.Приемы композиции элементов общего оформления.
- 28.Внешнее оформление атласов
- 29.Взаимосвязь общего оформления с назначением картографических произведений.

30.Приемы общего оформления, обеспечивающие единство и целостность картографических произведений.

# **Примерный перечень практических заданий к экзамену:**

- 1. Сканирование фрагмента карты. Геометрическая и цветовая коррекция растра.
- 2. Применение программы в области Web-дизайна.
- 3. Анимация кнопок, баннеров, аватаров.
- 4. Создание объектов в векторном редакторе Adobe Illustrator.
- 5. Создание криволинейных контуров.
- 6. Редактирование контуров.
- 7. Создание сложных композиций.
- 8. Создание линейных, площадных и внемасштабных условных знаков
- 9. Векторизация фрагмента карты масштаба 1:10 000
- 10.Создание базы условных знаков масштаба 1:25 000.
- 11.Создание цветовых палитр и шкал.
- 12.Создание художественных рамок и букв.
- 13.Построение картографических знаков.
- 14.Выбор шрифтов и размещение надписей на картах.
- 15.Построение цветовых шкал для качественных и количественных характеристик явлений.

## **Пример контрольно-измерительного материала к промежуточной аттестации** (экзамен):

- 1. Методы создания интерактивных карт.
- 2. Понятие о графическом дизайне.
- 3. Выбрать шрифты и разместить надписи на фрагменте топографической карты масштаба 1:25000.

**Критерии оценки результата итогового контроля по итогам освоения МДК 04.01:** Промежуточная аттестация проводится в форме письменного экзамена по завершению освоения учебного материала учебной дисциплины, а также при выставлении оценки учитывается выполнение обучающимся лабораторных работ, предусмотренных рабочей программой и посещение занятий лекционного типа.

# **Критерии оценки КИМ:**

*Отлично:* Обучающийся продемонстрировал знание программных средств и видов компьютерной графики, приемов и способов создания картографических изображений, умения выбирать, строить и размещать на картах условные знаки и надписи, работать с цветовой палитрой. В ответе допущены одна-две незначительные ошибки, которые были исправлены студентом после уточняющих вопросов преподавателя. Ответ на теоретические вопросы полный, обоснованный и аргументированный. Студент отвечает на дополнительные вопросы по заданиям КИМа.

*Хорошо:* Обучающийся продемонстрировал знание программных средств и видов компьютерной графики, приемов и способов создания картографических изображений, умения выбирать, строить и размещать на картах условные знаки и надписи, работать с цветовой палитрой с незначительными нарушениями. В ответе допущены более двух незначительных ошибок, которые были исправлены студентом после уточняющих вопросов преподавателя. Ответ на теоретический вопрос полный, обоснованный и аргументированный. Студент отвечает на дополнительные вопросы по заданиям КИМа.

*Удовлетворительно:* Дан только один ответ на теоретический вопрос из КИМа без ошибок или ответы на оба теоретических вопроса даны с ошибками. Обучающийся продемонстрировал умения выбирать, строить и размещать на картах условные знаки и надписи, работать с цветовой палитрой с незначительными ошибками. В ответе допущены значительные ошибки, исправление которых вызвало затруднение даже после уточняющих вопросов преподавателя. Ответ на теоретический вопрос неполный, без обоснований, объяснений. Студент отвечает не на все дополнительные вопросы по заданиям КИМа.

*Неудовлетворительно:* Ответы на оба теоретических вопроса даны с грубыми ошибками. Обучающийся не продемонстрировал умения выбирать, строить и размещать на картах условные знаки и надписи, работать с цветовой палитрой. В ответе допущены грубые ошибки, не исправленные после уточняющих вопросов преподавателя.

Оценка на экзамене может быть выставлена с учетом текущей успеваемости.

Результаты текущего контроля успеваемости обучающегося формируются в течение изучения дисциплины из следующих рейтинговых элементов:

- 1. Оценка на лабораторном занятии.
- 2. Посещаемость занятий лекционного типа.

При пропуске студентами рейтингового элемента без последующей отработки оценка за данный элемент приравнивается к нулю.

Оценка по критерию «посещаемость занятий лекционного типа» определяется следующим образом:

Отлично: студент посетил 80% и более занятий лекционного типа или отработал все пропущенные занятия.

Хорошо: студент посетил или отработал от 65 до 80% занятий лекционного типа.

Удовлетворительно: студент посетил или отработал от 50 до 65% занятий лекционного типа.

Неудовлетворительно: студент посетил или отработал менее 50% занятий лекционного типа.

Оценка по критерию «лабораторное занятие» определяется по следующей формуле: «Лабораторное занятие» = среднее арифметическое оценок за лабораторные работы.

Критерии оценивания лабораторных занятий:

- оценка за выполненное задание;
- освоение (защита) лабораторных работ.

#### Критерии оценивания лабораторных занятий:

Отлично: Студент правильно выполнил задание, сделал необходимые обобщения и выводы, защитил результаты путем ответа на дополнительные вопросы преподавателя о ходе выполнения работы, использованных приемах и полученных результатах. В ответе отсутствуют ошибки и неточности.

Хорошо: Студент правильно выполнил задание, сделал необходимые обобщения и выводы, защитил результаты путем ответа на дополнительные вопросы преподавателя о ходе выполнения работы, использованных приемах и полученных результатах. В ответе присутствуют ошибки и неточности, которые студент легко исправляет после наводящих вопросов преподавателя.

Удовлетворительно: Студент правильно выполнил задание, сделал необходимые обобщения и выводы, защитил результаты путем ответа на дополнительные вопросы преподавателя о ходе выполнения работы, использованных приемах и полученных результатах. В ответе допущены незначительные ошибки, исправление которых вызывало затруднения после уточняющих вопросов преподавателя.

Неудовлетворительно: Студент не выполнил задание, не сделал необходимые обобщения и выводы, не защитил результаты путем ответа на дополнительные вопросы преподавателя о ходе выполнения работы, использованных приемах и полученных результатах. В ответе допущены грубые ошибки.

Оценка за промежуточную аттестацию рассчитывается по формуле:

Оценка за промежуточную аттестацию (экзамен, дифференцированный зачет) = оценка за КИМ\*0,7 + оценка за лабораторные работы\*0,2 + оценка за посещаемость лекций\*0,1

#### **3.1.2. Типовые задания для оценки освоения МДК.04.02 «Допечатная подготовка и издание карт и атласов» (дифференцированный зачет):**

Проверяемые результаты обучения ОК 01.; ОК 02.; ОК 03.; ОК 06, ОК 07.; ОК 09.; ПК 4.1.; ПК 4.2., ПК 4.3

Дифференцированный зачет проводится в виде написания КИМа.

#### **Примерный перечень вопросов к дифференцированному зачету:**

- 1. Подготовка карт к изданию.
- 2. Создание издательских оригиналов.
- 3. Штриховые, полутоновые и растровые оригиналы.
- 4. Фотомеханическое и электронное цветоделение.
- 5. Технология изготовления копий на бумаге и пластике.
- 6. Способы воспроизведение фоновых элементов.
- 7. Технология изготовления печатных форм.
- 8. Применяемое оборудование и технологические схемы.
- 9. Техническое редактирование на этапе допечатной подготовки.
- 10.Техническое редактирование при подготовке к изданию.
- 11.Картографическая бумага. Изготовление бумаги, ее состав. Плотность бумаги. Марки бумаги.
- 12.Состав картографической бумаги, ее особенности.
- 13.Оптические и механические свойства бумаги.
- 14.Требования, предъявляемые к картографической бумаге.
- 15.Подготовка бумаги к печати. Акклиматизация бумаги.
- 16.Печатные краски. Состав печатных красок. Нумерация печатных красок.
- 17.Требования, предъявляемые к печатным краскам.
- 18.Подготовка красок к печати.
- 19.Колористическое отделение картфабрики.
- 20.Красочная проба. Способ изготовления. Устройство вывода.
- 21.Офсетные печатные машины. Типы офсетных машин. Их устройство и назначение основных узлов.
- 22.Печатный аппарат. Увлажняющий аппарат, бумаговыводящая и бумагоподающая системы.
- 23.Подготовка машин к печати и печатание тиражей карт и атласов.
- 24.Последовательность печати красок.
- 25.Технические требования, предъявляемые к качеству отпечатанных оттисков. Применяемое оборудование.
- 26.Техническое редактирование при печатании тиража.
- 27.Сортировка, разрезка тиражных оттисков, счет, упаковка. Дополнительная отделка тиражных оттисков.
- 28.Переплетно-брошюровочные процессы при создании атласов и брошюр. Виды переплетов.
- 29.Фальцовка. Виды фальцовки. Фальцевальные машины.
- 30.Изготовление атласов брошюрного и книжного типов.
- 31.Требования, предъявляемые к сфальцованным листам карт, к брошюрам и атласам.
- 32.Детали переплета.
- 33.Техническое редактирование при выполнении брошюровочно-переплетных и отделочных работ

#### **Пример контрольно-измерительного материала к промежуточной аттестации** (дифференцированный зачет):

- 1. Виды переплетов.
- 2. Требования, предъявляемые к картографической бумаге.
- 3. Провести допечатную подготовку фрагмента карты. Получить оттиск карты.

**Критерии оценки результата итогового контроля по итогам освоения МДК 04.02:** Промежуточная аттестация проводится в форме письменного дифференцированного зачета по завершению освоения учебного материала учебной дисциплины, а также при выставлении оценки учитывается выполнение обучающимся лабораторных работ, предусмотренных рабочей программой и посещение занятий лекционного типа.

#### **Критерии оценки КИМ:**

*Отлично:* Обучающийся продемонстрировал знания современных методов получения печатной продукции и современных технологий подготовки карт к изданию и издания карт, умения выполнять допечатную подготовку карт с использованием программного обеспечения. В ответе допущены одна-две незначительные ошибки, которые были исправлены студентом после уточняющих вопросов преподавателя. Ответ на теоретические вопросы полный, обоснованный и аргументированный. Студент отвечает на дополнительные вопросы по заданиям КИМа.

*Хорошо:* Обучающийся продемонстрировал знания современных методов получения печатной продукции и современных технологий подготовки карт к изданию и издания карт, умения выполнять допечатную подготовку карт с использованием программного обеспечения с незначительными нарушениями. В ответе допущены более двух незначительных ошибок, которые были исправлены студентом после уточняющих вопросов преподавателя. Ответ на теоретический вопрос полный, обоснованный и аргументированный. Студент отвечает на дополнительные вопросы по заданиям КИМа.

*Удовлетворительно:* Дан только один ответ на теоретический вопрос из КИМа без ошибок или ответы на оба теоретических вопроса даны с ошибками. Обучающийся продемонстрировал знания современных методов получения печатной продукции и современных технологий подготовки карт к изданию и издания карт, умения выполнять допечатную подготовку карт с использованием программного обеспечения с ошибками. В ответе допущены значительные ошибки, исправление которых вызвало затруднение даже после уточняющих вопросов преподавателя. Ответ на теоретический вопрос неполный, без обоснований, объяснений. Студент отвечает не на все дополнительные вопросы по заданиям КИМа.

*Неудовлетворительно:* Ответы на оба теоретических вопроса даны с грубыми ошибками. Обучающийся не продемонстрировал знания современных методов получения печатной продукции и современных технологий подготовки карт к изданию и издания карт, умения выполнять допечатную подготовку карт с использованием программного обеспечения. В ответе допущены грубые ошибки, не исправленные после уточняющих вопросов преподавателя.

Оценка на экзамене может быть выставлена с учетом текущей успеваемости. Результаты текущего контроля успеваемости обучающегося формируются в течение

- изучения дисциплины из следующих рейтинговых элементов:
- 1. Оценка на лабораторном занятии.
- 2. Посещаемость занятий лекционного типа.

При пропуске студентами рейтингового элемента без последующей отработки оценка за данный элемент приравнивается к нулю.

Оценка по критерию «посещаемость занятий лекционного типа» определяется следующим образом:

Отлично: студент посетил 80% и более занятий лекционного типа или отработал все пропущенные занятия.

Хорошо: студент посетил или отработал от 65 до 80% занятий лекционного типа.

Удовлетворительно: студент посетил или отработал от 50 до 65% занятий лекционного типа.

Неудовлетворительно: студент посетил или отработал менее 50% занятий лекционного типа.

Оценка по критерию «лабораторное занятие» определяется по следующей формуле: «Лабораторное занятие» = среднее арифметическое оценок за лабораторные работы.

Критерии оценивания лабораторных занятий:

- оценка за выполненное задание;
- освоение (защита) лабораторных работ.

#### Критерии оценивания лабораторных занятий:

Отлично: Студент правильно выполнил задание, сделал необходимые обобщения и выводы, защитил результаты путем ответа на дополнительные вопросы преподавателя о ходе выполнения работы, использованных приемах и полученных результатах. В ответе отсутствуют ошибки и неточности.

Хорошо: Студент правильно выполнил задание, сделал необходимые обобщения и выводы, защитил результаты путем ответа на дополнительные вопросы преподавателя о ходе выполнения работы, использованных приемах и полученных результатах. В ответе присутствуют ошибки и неточности, которые студент легко исправляет после наводящих вопросов преподавателя.

Удовлетворительно: Студент правильно выполнил задание, сделал необходимые обобщения и выводы, защитил результаты путем ответа на дополнительные вопросы преподавателя о ходе выполнения работы, использованных приемах и полученных результатах. В ответе допущены незначительные ошибки, исправление которых вызывало затруднения после уточняющих вопросов преподавателя.

Неудовлетворительно: Студент не выполнил задание, не сделал необходимые обобщения и выводы, не защитил результаты путем ответа на дополнительные вопросы преподавателя о ходе выполнения работы, использованных приемах и полученных результатах. В ответе допущены грубые ошибки.

Оценка за промежуточную аттестацию рассчитывается по формуле:

Оценка за промежуточную аттестацию (экзамен, дифференцированный зачет) = оценка за КИМ\*0,7 + оценка за лабораторные работы\*0,2 + оценка за посещаемость лекций\*0,1

#### **3.1.3. Типовые задания для оценки освоения ПП.04.01 Издательскокартографическая практика (дифференцированный зачет):**

Проверяемые результаты обучения ОК 01.; ОК 02.; ОК 03.; ОК 04.; ОК 06.; ОК 07.; ОК 09.; ПК 4.1.; ПК 4.2.

Оценка знаний, умений и навыков, характеризующих этапы формирования компетенций, при прохождении практики проводится в форме промежуточной аттестации. Промежуточная аттестация по практике включает подготовку и защиту отчета и устного собеседования.

#### **Примерный перечень вопросов для собеседования:**

1. Какие средства векторной графики были использованы в ходе выполнения заданий практики?

2. Какие средства растровой графики были использованы в ходе выполнения заданий практики?

3. Какие шрифты были использованы в ходе оформления карты?

4. Назовите принципы разработки цветовых шкал для картографического произведения?

5. Какие типы авторских условных знаков были использованы?

6. Какие приемы дизайнерского оформления карт применялись в ходе практики?

7. Какие ГИС-технологии были использованы при проведении работ?

#### **Критерии оценивания промежуточной аттестации по производственной практике:**

*«Отлично»* - Обучающийся предоставил оформленный соответствующим образом дневник, отчет и отзыв с положительной характеристикой руководителя практики; продемонстрировал систематические знания по контролируемым компетенциям; владеет способностью и готовностью применять знания, умения и навыки для решения профессиональных задач на практике; в ответе присутствует четкая структура, логическая последовательность, современная профессиональная терминология; ответ обоснован нормативной документацией и конкретными примерами из производственной практики.

*«Хорошо»* - Обучающийся предоставил оформленный соответствующим образом дневник, отчет и отзыв руководителя практики; продемонстрировал сформированные, но содержащие отдельные пробелы знаний по контролируемым компетенциям; в целом владеет способностью и готовностью применять знания, умения и навыки для решения профессиональных задач на практике, но с небольшими затруднениями; в ответе присутствует четкая структура, логическая последовательность, современная профессиональная терминология; ответ обоснован нормативными документами и конкретными примерами из производственной практики, но допущены незначительные неточности при ответе, которые исправлены под руководством преподавателя.

*«Удовлетворительно»* - Обучающийся предоставил оформленный соответствующим образом дневник, отчет и отзыв руководителя практики; продемонстрировал неполные знания и представления по существу проверяемой компетенции: демонстрирует в целом наличие сформированного, но несистемного применения полученных знаний, умений и навыков для решения профессиональных задач; допускает незначительные ошибки при обосновании своего ответа требованиями действующей нормативной документации и примерами из производственной практики; речевое оформление ответа требует поправок, уточнений, коррекции.

«Неудовлетворительно» - Обучающийся предоставил неполный перечень отчетной документации; демонстрирует полное отсутствие или фрагментарные знания, умения и навыки по контролируемой компетенции и неспособность применять их на практике для решения профессиональных задач; не в состоянии обосновать свой ответ нормативной документацией и примерами из производственной практики; дополнительные и уточняющие вопросы преподавателя не приводят к коррекции ответа.

## 4. Контроль приобретения практического опыта. Оценка по производственной практике ПП.03.01 Практика по прикладной картографии

# 4.1. Общие положения

Целью оценки по производственной практике является оценка:

1) профессиональных и общих компетенций;

2) практического опыта и умений.

Оценка по производственной практике выставляется на основании данных аттестационного листа (характеристики профессиональной деятельности обучающегося/студента на практике) с указанием видов работ, выполненных обучающимся во время практики, их объема, качества выполнения в соответствии с технологией и (или) требованиями организации, в которой проходила практика.

# 4.2. Виды работ практики и проверяемые результаты обучения по профессиональному модулю

Таблица 9

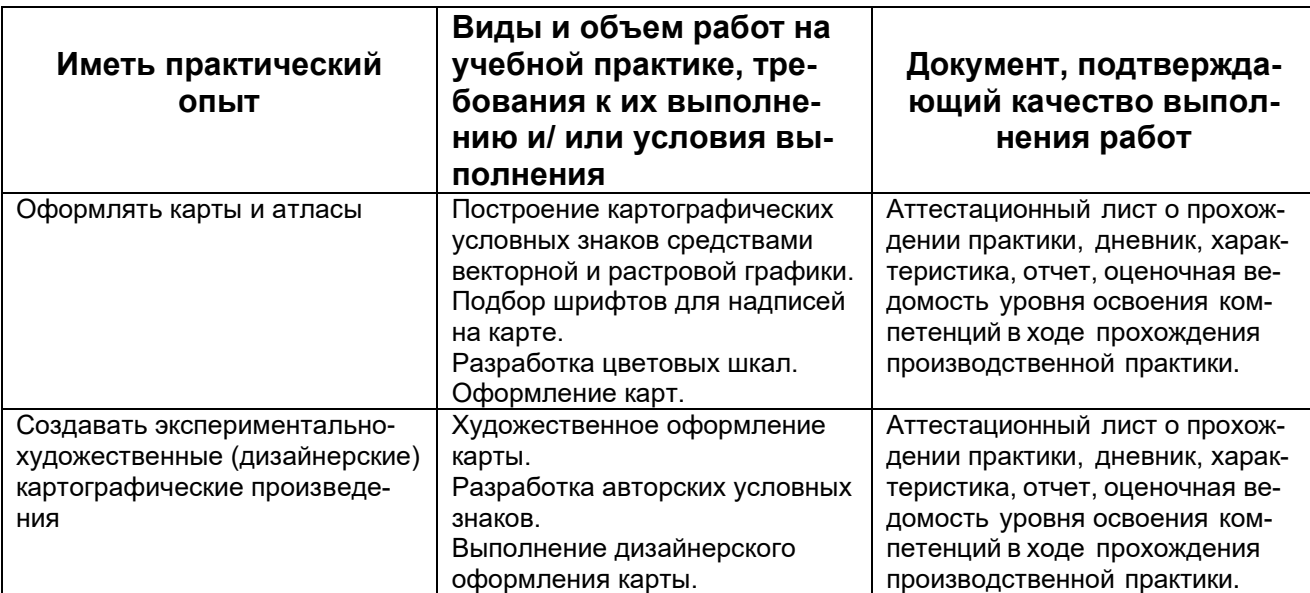

# 5. Контрольно-оценочные материалы для экзамена квалификационного

# 5.1. Паспорт

Назначение:

КОСы предназначены для контроля и оценки результатов освоения профессионального модуля ПМ.04 Выполнение оформительских и издательских картографических работ по специальности СПО: 05.02.01 Картография

**Форма проведения экзамена квалификационного:** собеседование.

#### **5.2.Задание для экзаменующегося**

#### **Вариант №1 Задание 1**

Коды проверяемых профессиональных и общих компетенций: ОК 01.; ОК 02.; ОК 03.; ОК 04.; ОК 06.; ОК 07.; ОК 09.; ПК 4.1.; ПК 4.2

Инструкция:

Внимательно прочитайте задание. Выберите программное обеспечение для выполнения задания. Выполните необходимые манипуляции.

Вы можете воспользоваться Руководством по картографическим и картоиздательским работам, справочным пособием «Условные знаки для топографических карт масштабов 1:200000, 1:500000»

Время выполнения задания 30 мин.

Текст задания: Создание рисунков условных знаков для цифровой туристской карты. 1. Используя средства векторного или растрового графического редактора разработать рисунки для следующих условных знаков:

- Историко-архитектурный памятник;

- Музей.

2. Размер дискретного условного знака для заданного туристского объекта 4\*4мм.

3. Вид рисунка дискретного условного знака для заданного туристского объекта должен соответствовать следующим критериям:

- читаемость знака;

- различимость знака;

- наглядность знака;

- простота начертания знака.

4. Сохранить созданный файл в рабочую папку в рабочем формате программы.

5. Выполнить экспорт разработанных рисунков условных знаков в растровый формат, совместимый с цифровой туристской картой, установив необходимые параметры экспорта.

6. Настроить отображение условных знаков «Историко-архитектурный памятник» и «Музей» на цифровой туристской карте, задав им вид разработанных рисунков.

7. Сохранить цифровую туристскую тематическую карту с новым отображением условных знаков в рабочую папку в рабочем формате программы,

# **Задание 2**

Коды проверяемых профессиональных и общих компетенций: ОК 01.; ОК 02.; ОК 03.; ОК 04.; ОК 06.; ОК 07.; ОК 09.; ПК 4.1.; ПК 4.2.; ПК 4.3. Инструкция:

Внимательно прочитайте задание. Выберите программное обеспечение для выполнения задания. Выполните описанные в задании манипуляции.

Вы можете воспользоваться: Руководством по картографическим и картоиздательским работам.

Время выполнения задания 30 минут

Текст задания:

Допечатная подготовка дизайн-макета карты к отправке в печать.

- 1. Провести компановку текста и графических элементов карты.
- 2. Провести техническую и художественную ретушь полученного макета.
- 3. Провести цветокоррекцию макета.
- 4. Проведение треппинга.
- 5. Получение цветопробы.

6. Получение тиражного оттиска карты.

# **5.3.Пакет экзаменатора**

1. Условия проведения:

Количество вариантов каждого задания / пакетов заданий для экзаменующегося: 15. Время выполнения каждого задания: 60 мин.

Оборудование:

- 1. Стол ученический
- 2. Стул ученический
- 3. Персональный компьютер
- 4. Программное обеспечение для создания общегеографических карт и атласов, настольная геоинформационная система для создания, редактирования, визуализации, анализа и публикации геопростраственной информации.
- 5. Программное обеспечение для создания и формирования баз пространственных данных.
- 6. Программное обеспечение для проведения допечатной подготовки карт.
- 7. Руководство по картографическим и картоиздательским работам Ч.1, Редакционно-издательский отдел ВТС, М., 1978, 131с.
- 8. Руководство по картографическим и картоиздательским работам Ч.2, Редакционно-издательский отдел ВТС, М., 1980, 167с.
- 9. Условные знаки для топографических карт масштабов 1:200000, 1:500000, ВТУ ГШ, М., 1983, 56с.
- 10.Канцелярские принадлежности.

Литература для учащегося:

Учебники:

1. Допечатная подготовка и полиграфический дизайн : учебное пособие для СПО / Е. А. Соколова, А. В. Хмелев, Е. М. Погребняк [и др.]. — Саратов : Профобразование, 2021. — 113 c. — ISBN 978-5-4488-1172-2. — Текст : электронный // Электронно-библиотечная система IPR BOOKS : [сайт]. — URL: https://www.iprbookshop.ru/106613.html (дата обращения: 24.08.2021). — Режим доступа: для авторизир. пользователей. - DOI: https://doi.org/10.23682/106613

Справочная литература:

1. Хинкис Г.Л., Зайченко В.Л. Словарь терминов, употребляемых в геодезической, картографической и кадастровой деятельности (термины и словосочетания) ‒ М.: ООО «Издательство «Проспект», 2019.

2. Руководство по картографическим и картоиздательским работам Ч.1, Редакционно-издательский отдел ВТС, М., 1978, 131с.

3. Руководство по картографическим и картоиздательским работам Ч.2, Редакционно-издательский отдел ВТС, М., 1980, 167с.

4. Условные знаки для топографических карт масштабов 1:200000, 1:500000, ВТУ ГШ, М., 1983, 56с.

# 2. Критерии оценивания

# **КРИТЕРИИ ОЦЕНКИ**

# **1) Ход выполнения задания**

Таблица 10

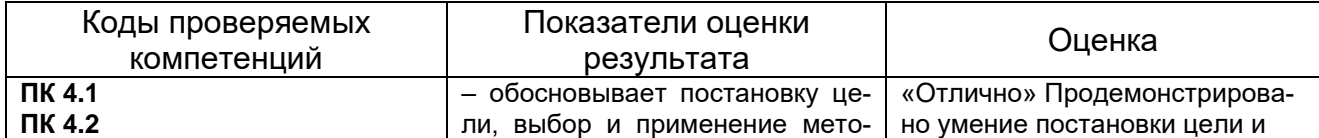

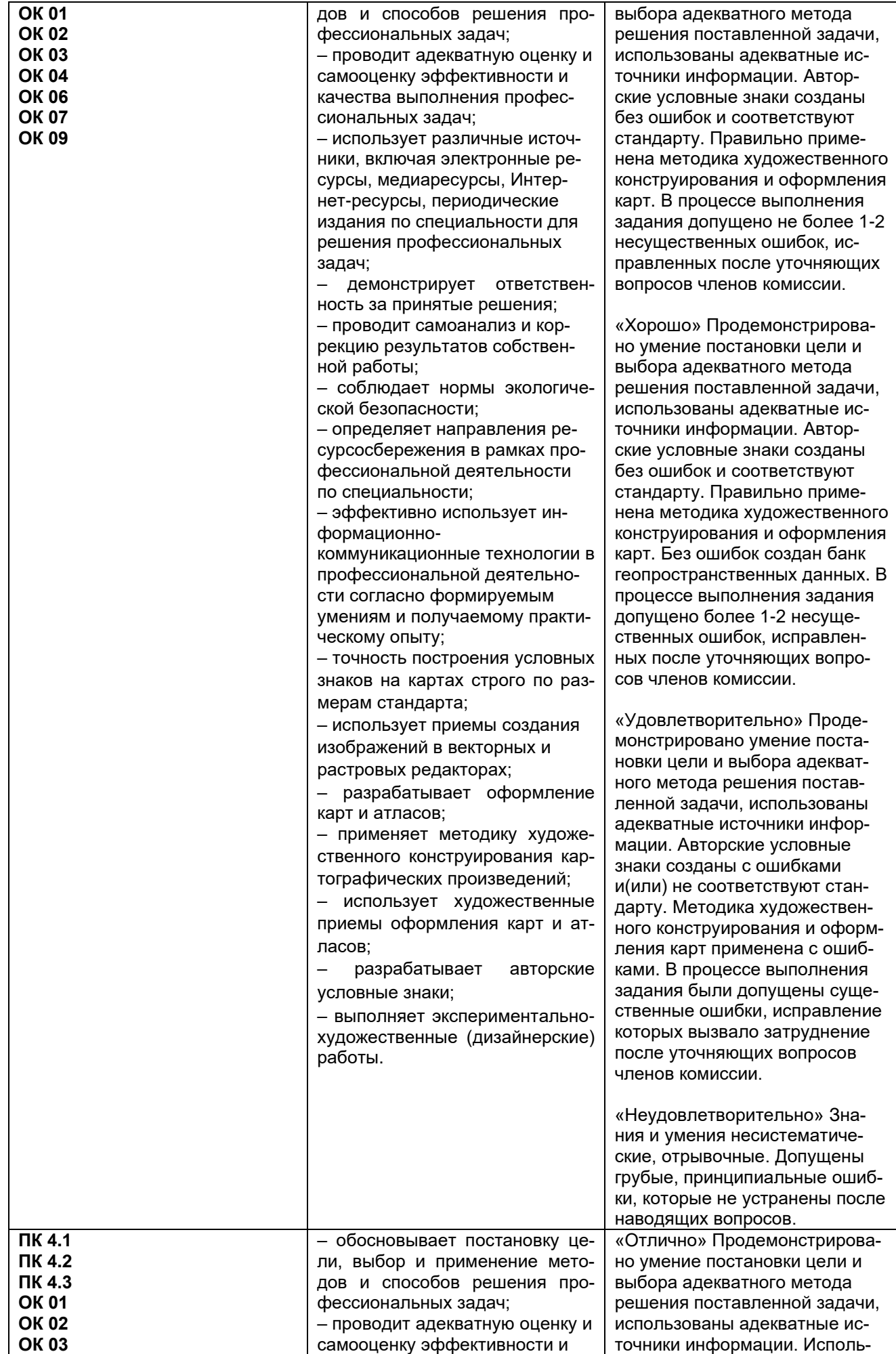

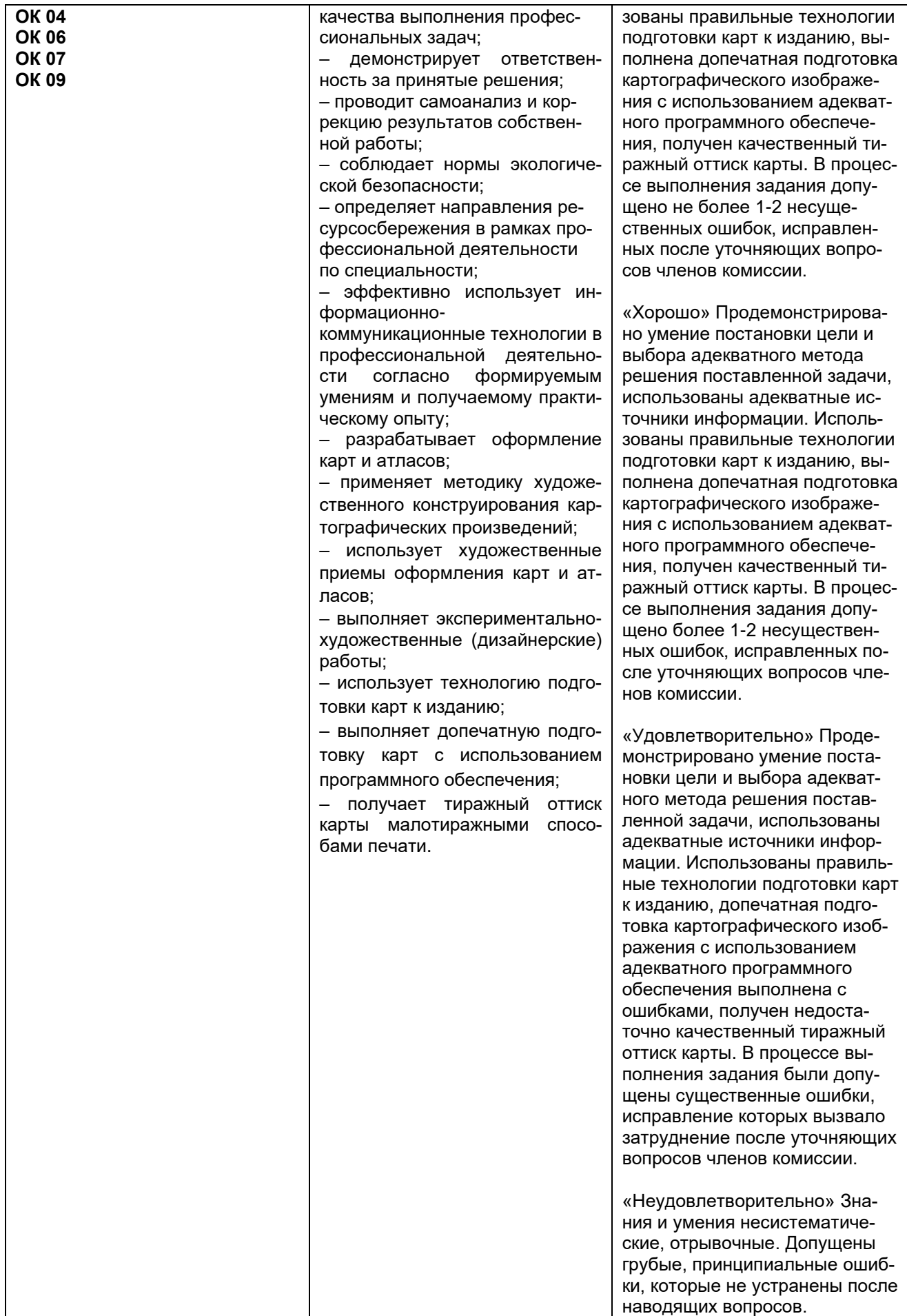

# 6. Вариант сводной таблицы-ведомости по ПМ

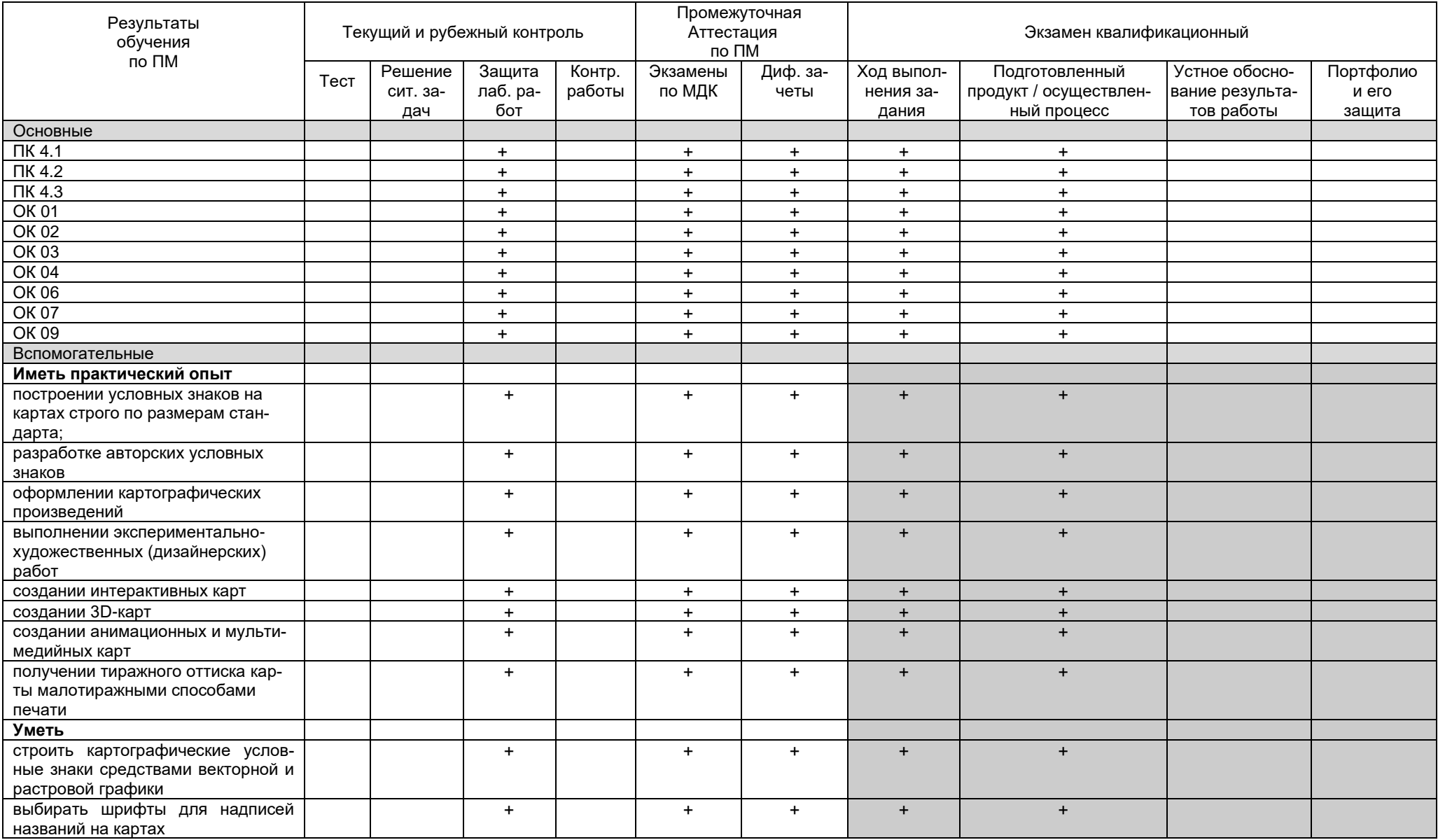

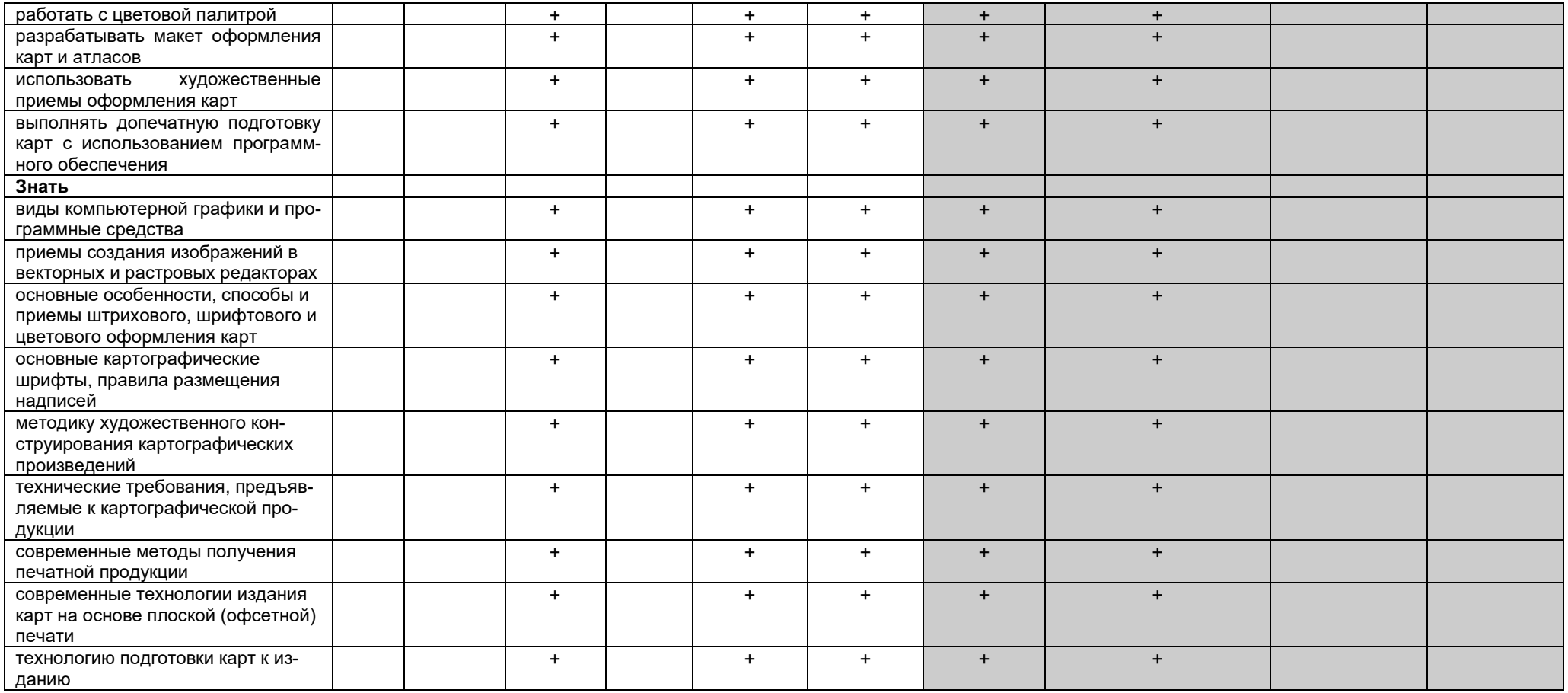